# <span id="page-0-0"></span>Informatik I: Einführung in die Programmierung 8. Objekte und Datenklassen

Albert-Ludwigs-Universität Freiburg

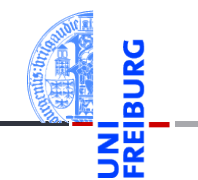

Prof. Dr. Peter Thiemann

02. Dezember 2020

# <span id="page-1-0"></span>1 [Objekte und Datenklassen](#page-1-0)

#### [Objekte](#page-2-0)  $\mathcal{L}_{\mathcal{A}}$

- [Identität und Gleichheit](#page-5-0)  $\mathbf{m}$
- [Datenklassen für Records](#page-9-0) **COL**
- [Klassendefinition](#page-12-0) **COL**
- [Instanzenerzeugung](#page-14-0) m.
- [Funktionen auf Records](#page-19-0) **COL**
- [Geschachtelte Records](#page-24-0)  $\mathcal{L}_{\mathcal{A}}$
- [Entwurf mit Alternativen](#page-39-0) m.

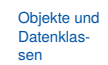

#### [Objekte](#page-2-0)

[Identität und](#page-5-0) Gleichheit

> [Datenklassen für](#page-9-0) Records

[Klassendefinition](#page-12-0)

Instanzen[erzeugung](#page-14-0)

[Funktionen auf](#page-19-0) Records

[Geschachtelte](#page-24-0) Records

Entwurf mit [Alternativen](#page-39-0)

# <span id="page-2-0"></span>1 [Objekte und Datenklassen](#page-1-0)

- [Objekte](#page-2-0)  $\mathcal{L}_{\mathcal{A}}$
- [Identität und Gleichheit](#page-5-0)  $\mathbf{m}$
- [Datenklassen für Records](#page-9-0) **COL**
- [Klassendefinition](#page-12-0) **COL**
- [Instanzenerzeugung](#page-14-0) m.
- [Funktionen auf Records](#page-19-0) **COL**
- [Geschachtelte Records](#page-24-0)  $\mathcal{L}_{\mathcal{A}}$
- [Entwurf mit Alternativen](#page-39-0) m.

[Objekte und](#page-1-0) Datenklassen

#### [Objekte](#page-2-0)

[Identität und](#page-5-0) Gleichheit

> [Datenklassen für](#page-9-0) Records

[Klassendefinition](#page-12-0)

Instanzen[erzeugung](#page-14-0)

[Funktionen auf](#page-19-0) Records

[Geschachtelte](#page-24-0) Records

Entwurf mit [Alternativen](#page-39-0)

## Objekte und Attribute

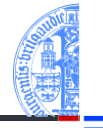

- Alle *Werte* in Python sind in Wirklichkeit *Objekte*.
- Damit ist gemeint, dass sie assoziierte *Attribute* und *Methoden* haben, auf die mit der Punktnotation

ausdruck.attribut

```
zugegriffen werden kann:
```
#### Python-Interpreter

```
\Rightarrow x = \text{complex}(10, 3)>>> x.real, x.imag
10.0 3.0
>>> "spam".index("a")
\mathcal{D}\gg (10 + 10). neg ()
-20
```
[Objekte und](#page-1-0) Datenklassen

#### [Objekte](#page-2-0)

[Identität und](#page-5-0) Gleichheit

> [Datenklassen für](#page-9-0) Records

[Klassendefinition](#page-12-0)

Instanzen[erzeugung](#page-14-0)

[Funktionen auf](#page-19-0) Records

[Geschachtelte](#page-24-0) Records

Entwurf mit [Alternativen](#page-39-0)

## Identität: is und is not

- Jedes Objekt besitzt eine eigene Identität.
- Die Operatoren is und is not testen die Identität:
- **x is** y ist True, wenn x und y dasselbe Objekt bezeichnen, und ansonsten False (**is not** umgekehrt):

```
Python-Interpreter
\Rightarrow \Rightarrow x, y = ["ham", "spam", "jam"], ["ham", "spam", "jam"]
\gg z = y
>>> x is y, x is z, y is z
(False, False, True)
>>> x is not y, x is not z, y is not z
(True, True, False)
\gg del \nu[1]>> x, y, z(['ham', 'spam', 'jam'], ['ham', 'jam'], ['ham', 'jam'])
```
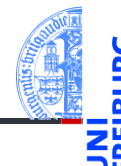

#### [Objekte und](#page-1-0) Datenklassen

#### [Objekte](#page-2-0)

[Identität und](#page-5-0) Gleichheit

> [Datenklassen für](#page-9-0) Records

[Klassendefinition](#page-12-0)

Instanzen[erzeugung](#page-14-0)

[Funktionen auf](#page-19-0) Records

[Geschachtelte](#page-24-0) Records

Entwurf mit [Alternativen](#page-39-0)

# <span id="page-5-0"></span>1 [Objekte und Datenklassen](#page-1-0)

- [Objekte](#page-2-0)  $\mathcal{L}_{\mathcal{A}}$
- [Identität und Gleichheit](#page-5-0)  $\mathbf{m}$
- [Datenklassen für Records](#page-9-0) **COL**
- [Klassendefinition](#page-12-0) **COL**
- [Instanzenerzeugung](#page-14-0) m.
- [Funktionen auf Records](#page-19-0) **COL**
- [Geschachtelte Records](#page-24-0)  $\mathcal{L}_{\mathcal{A}}$
- [Entwurf mit Alternativen](#page-39-0) m.

[Objekte und](#page-1-0) Datenklassen

[Objekte](#page-2-0)

[Identität und](#page-5-0) Gleichheit

[Datenklassen für](#page-9-0) Records

[Klassendefinition](#page-12-0)

Instanzen[erzeugung](#page-14-0)

[Funktionen auf](#page-19-0) Records

[Geschachtelte](#page-24-0) Records

Entwurf mit [Alternativen](#page-39-0)

## Identität vs. Gleichheit

Außer Zahlen und Strings können auch Listen und Tupel auf Gleichheit getestet werden. Der Unterschied zum Identitätstest ist wichtig:

### Python-Interpreter

```
\Rightarrow x = ["ham", "spam", "jam"]
\Rightarrow \Rightarrow y = ["ham", "spam", "jam"]
>> x == y, x is y(True, False)
```
- Test auf *Gleichheit*: haben x und y den gleichen Typ, sind sie gleich lang und sind korrespondierende Elemente gleich? (die Definition ist rekursiv)
- Test auf *Identität*: bezeichnen x und y dasselbe Objekt?

### Faustregel

#### Verwende in der Regel den Gleichheitstest.

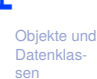

[Objekte](#page-2-0)

#### [Identität und](#page-5-0) Gleichheit

[Datenklassen für](#page-9-0) Records

[Klassendefinition](#page-12-0)

Instanzen[erzeugung](#page-14-0)

[Funktionen auf](#page-19-0) Records

[Geschachtelte](#page-24-0) Records

Entwurf mit [Alternativen](#page-39-0)

# Spezialfall x **is** None

Anmerkung zu None:

- Der Typ NoneType hat nur einen einzigen Wert: None. Daher ist es egal, ob  $\sim$ ein Vergleich mit None per Gleichheit oder per Identität erfolgt.
- Es hat sich eingebürgert, Vergleiche mit None immer als **COL**

x **is** None bzw. x **is not** None und nicht als

```
x == None bzw. x != None
zu schreiben.
```
[Objekte und](#page-1-0) Datenklassen

[Objekte](#page-2-0)

[Identität und](#page-5-0) Gleichheit

[Datenklassen für](#page-9-0) Records

[Klassendefinition](#page-12-0)

Instanzen[erzeugung](#page-14-0)

[Funktionen auf](#page-19-0) Records

[Geschachtelte](#page-24-0) Records

Entwurf mit [Alternativen](#page-39-0)

Jetzt können wir auch genauer sagen, was es mit veränderlichen (*mutable*) und unveränderlichen (*immutable*) Datentypen auf sich hat:

- Instanzen von veränderlichen Datentypen können modifiziert werden. Vorsicht bei Zuweisungen wie  $x = y$ : Nachfolgende Operationen auf x beeinflussen auch y (und umgekehrt).
	- Beispiel: Listen (**list**)
- Instanzen von unveränderlichen Datentypen können nicht modifiziert werden. Daher sind Zuweisungen wie  $x = y$  völlig unkritisch: Da das durch x bezeichnete Objekt nicht verändert werden kann, besteht keine Gefahr für y.
	- Beispiele: Zahlen (**int**, **float**, **complex**), Strings (**str**), Tupel (**tuple**)

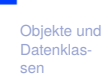

[Objekte](#page-2-0)

#### [Identität und](#page-5-0) Gleichheit

[Datenklassen für](#page-9-0) Records

[Klassendefinition](#page-12-0)

Instanzen[erzeugung](#page-14-0)

[Funktionen auf](#page-19-0) Records

[Geschachtelte](#page-24-0) Records

Entwurf mit [Alternativen](#page-39-0)

# <span id="page-9-0"></span>1 [Objekte und Datenklassen](#page-1-0)

- [Objekte](#page-2-0)  $\mathcal{L}_{\mathcal{A}}$
- [Identität und Gleichheit](#page-5-0) m.
- [Datenklassen für Records](#page-9-0) **COL**
- [Klassendefinition](#page-12-0) **COL**
- [Instanzenerzeugung](#page-14-0) m.
- [Funktionen auf Records](#page-19-0) **COL**
- [Geschachtelte Records](#page-24-0)  $\mathcal{L}_{\mathcal{A}}$
- [Entwurf mit Alternativen](#page-39-0) m.

[Objekte und](#page-1-0) Datenklassen

[Objekte](#page-2-0)

[Identität und](#page-5-0) Gleichheit

> [Datenklassen für](#page-9-0) Records

[Klassendefinition](#page-12-0)

Instanzen[erzeugung](#page-14-0)

[Funktionen auf](#page-19-0) Records

[Geschachtelte](#page-24-0) Records

Entwurf mit [Alternativen](#page-39-0)

# Klassen beschreiben Objekte

- Bisher haben wir vorgefertigte Objekte verwendet,
- Jetzt beginnen wir selbst welche zu bauen!
- Dafür benötigen wir einen Bauplan.

### **Definition**

Ein **Record** ist ein Objekt, das mehrere untergeordnete Objekte, die **Attribute**, enthält.

- alternativ: **Struct**; deutsch: Reihung, Struktur
- Objekte heißen auch **Instanzen**.
- Attribute heißen auch **Felder**.

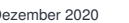

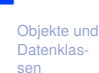

[Objekte](#page-2-0)

[Identität und](#page-5-0) Gleichheit

[Datenklassen für](#page-9-0) Records

[Klassendefinition](#page-12-0)

Instanzen[erzeugung](#page-14-0)

[Funktionen auf](#page-19-0) Records

[Geschachtelte](#page-24-0) Records

Entwurf mit [Alternativen](#page-39-0)

## Beispiel für ein Record: Ware

### Beschreibung für Ware

Ein Händler beschreibt eine Ware durch den Namen und den Angebotspreis.

### Schritt 1: Bezeichner und Datentypen

Ein Händler beschreibt eine Ware (Article) durch die Attribute

- name : str, den Namen und
- price : **int**, den Angebotspreis (in cent), immer ≥ 0.

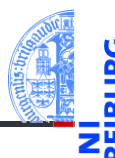

[Objekte und](#page-1-0) Datenklassen

[Objekte](#page-2-0)

[Identität und](#page-5-0) Gleichheit

> [Datenklassen für](#page-9-0) Records

> [Klassendefinition](#page-12-0)

Instanzen[erzeugung](#page-14-0)

[Funktionen auf](#page-19-0) Records

[Geschachtelte](#page-24-0) Records

Entwurf mit [Alternativen](#page-39-0)

# <span id="page-12-0"></span>1 [Objekte und Datenklassen](#page-1-0)

- [Objekte](#page-2-0)  $\mathcal{L}_{\mathcal{A}}$
- [Identität und Gleichheit](#page-5-0) m.
- [Datenklassen für Records](#page-9-0) **COL**
- [Klassendefinition](#page-12-0) **COL**
- [Instanzenerzeugung](#page-14-0) m.
- [Funktionen auf Records](#page-19-0) **COL**
- [Geschachtelte Records](#page-24-0)  $\mathcal{L}_{\mathcal{A}}$
- [Entwurf mit Alternativen](#page-39-0) m.

[Objekte und](#page-1-0) Datenklassen

[Objekte](#page-2-0)

[Identität und](#page-5-0) Gleichheit

> [Datenklassen für](#page-9-0) Records

#### [Klassendefinition](#page-12-0)

Instanzen[erzeugung](#page-14-0)

[Funktionen auf](#page-19-0) Records

[Geschachtelte](#page-24-0) Records

Entwurf mit [Alternativen](#page-39-0)

# Definieren von Records und Klassen

## Python-Interpreter

```
>>> class Article:
... pass # nur notwendig für leere Klasse!
...
>>> Article
<class '__main__.Article'>
>>> int
<class 'int'>
```
- $\blacksquare$  Neue Records und Klassen werden mit der class-Anweisung eingeführt (Konvention: CamelCase-Namen).
- Die class-Anweisung muss ausgeführt werden. Sie sollte nicht in einer bedingten Anweisung verborgen werden!
- Der Klassenname Article wird als neuer Type definiert.

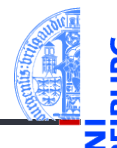

#### [Objekte und](#page-1-0) Datenklassen

[Objekte](#page-2-0)

[Identität und](#page-5-0) Gleichheit

> [Datenklassen für](#page-9-0) Records

#### [Klassendefinition](#page-12-0)

Instanzen[erzeugung](#page-14-0)

[Funktionen auf](#page-19-0) Records

[Geschachtelte](#page-24-0) Records

Entwurf mit [Alternativen](#page-39-0)

# <span id="page-14-0"></span>1 [Objekte und Datenklassen](#page-1-0)

- [Objekte](#page-2-0)  $\mathcal{L}_{\mathcal{A}}$
- [Identität und Gleichheit](#page-5-0)  $\mathbf{m}$
- [Datenklassen für Records](#page-9-0) **COL**
- [Klassendefinition](#page-12-0) **COL**
- [Instanzenerzeugung](#page-14-0) m.
- [Funktionen auf Records](#page-19-0) **COL**
- [Geschachtelte Records](#page-24-0)  $\mathcal{L}_{\mathcal{A}}$
- [Entwurf mit Alternativen](#page-39-0) m.

[Objekte und](#page-1-0) Datenklassen

[Objekte](#page-2-0)

[Identität und](#page-5-0) Gleichheit

[Datenklassen für](#page-9-0) Records

[Klassendefinition](#page-12-0)

#### Instanzen[erzeugung](#page-14-0)

[Funktionen auf](#page-19-0) Records

[Geschachtelte](#page-24-0) Records

Entwurf mit [Alternativen](#page-39-0)

## Erzeugung von Instanzen

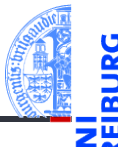

Jeder Aufruf der Klasse als Funktion erzeugt ein neue Instanz der Klasse. Python-Interpreter >>> class Article: ... pass ...  $\gg$  instance1 =  $Article()$  $\gg$  instance? =  $Article()$ >>> instance1 is instance2, instance1 == instance2 (False, False) >>> isinstance(instance1, Article) , isinstance(0, Article) (True, False)

- Alle erzeugten Instanzen sind untereinander nicht-identisch und ungleich!
- **isinstance** prüft ob ein Objekt Instanz einer bestimmten Klasse ist.

[Objekte und](#page-1-0) Datenklassen

[Objekte](#page-2-0)

[Identität und](#page-5-0) Gleichheit

[Datenklassen für](#page-9-0) Records

[Klassendefinition](#page-12-0)

#### Instanzen[erzeugung](#page-14-0)

[Funktionen auf](#page-19-0) Records

[Geschachtelte](#page-24-0) Records

Entwurf mit [Alternativen](#page-39-0)

# Instanzen sind dynamische Strukturen/Records

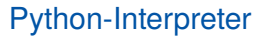

```
>>> class Article:
... pass
...
>>> phone = Article()
>>> phone.name = "Smartphone"
>>> phone.price = 49500
>>> phone.price * 0.19 / 1.19
7903.361344537815
```
- Instanzen können *dynamisch* neue Attribute erhalten.
- Jede Instanz hat einen eigenen Namensraum, auf den die Punktnotation zugreift.
- Besser: gleiche Attribute für alle Instanzen einer Klasse!

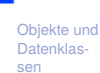

[Objekte](#page-2-0)

[Identität und](#page-5-0) Gleichheit

[Datenklassen für](#page-9-0) Records

[Klassendefinition](#page-12-0)

Instanzen[erzeugung](#page-14-0)

[Funktionen auf](#page-19-0) Records

[Geschachtelte](#page-24-0) Records

Entwurf mit [Alternativen](#page-39-0)

# Einfache Klasse: Article

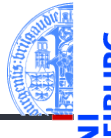

### Schritt 2: Klassengerüst

✞ ☎ **from** dataclasses **import** dataclass @dataclass **class** Article : name : **str** price : **int** ✝ ✆

- Die Klasse Article kann nun als Funktion mit zwei Parametern (name, price) aufgerufen werden.
- Alle Instanzen haben die Attribute name und price.
- Instanzen von Datenklassen sind gleich (==), falls alle Attribute gleich sind.

[Objekte und](#page-1-0) Datenklassen

> [Objekte](#page-2-0) [Identität und](#page-5-0) Gleichheit

[Datenklassen für](#page-9-0) Records

[Klassendefinition](#page-12-0)

#### Instanzen[erzeugung](#page-14-0)

[Funktionen auf](#page-19-0) Records

[Geschachtelte](#page-24-0) Records

Entwurf mit [Alternativen](#page-39-0)

Beispiel

### Python-Interpreter

```
>>> @dataclass
>>> class Article:
... name : str
... price : int
...
>>> phone = Article("Smartphone", 49500)
>>> phone
Article(name='Smartphone', price=49500)
>>> phone.price * 0.19 / 1.19
7903.361344537815
>>> myphone = Article("Smartphone", 49500)
>>> myphone == phone
True
```
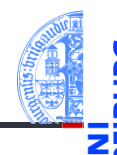

[Objekte und](#page-1-0) Datenklassen

[Objekte](#page-2-0)

[Identität und](#page-5-0) Gleichheit

[Datenklassen für](#page-9-0) Records

[Klassendefinition](#page-12-0)

#### Instanzen[erzeugung](#page-14-0)

[Funktionen auf](#page-19-0) Records

[Geschachtelte](#page-24-0) Records

Entwurf mit [Alternativen](#page-39-0)

# <span id="page-19-0"></span>1 [Objekte und Datenklassen](#page-1-0)

- [Objekte](#page-2-0)  $\mathcal{L}_{\mathcal{A}}$
- [Identität und Gleichheit](#page-5-0)  $\mathbf{m}$
- [Datenklassen für Records](#page-9-0) **COL**
- [Klassendefinition](#page-12-0) **COL**
- [Instanzenerzeugung](#page-14-0) m.
- [Funktionen auf Records](#page-19-0) **COL**
- [Geschachtelte Records](#page-24-0)  $\mathcal{L}_{\mathcal{A}}$
- [Entwurf mit Alternativen](#page-39-0) m.

[Objekte und](#page-1-0) Datenklassen

[Objekte](#page-2-0)

[Identität und](#page-5-0) Gleichheit

> [Datenklassen für](#page-9-0) Records

[Klassendefinition](#page-12-0)

Instanzen[erzeugung](#page-14-0)

#### [Funktionen auf](#page-19-0) Records

[Geschachtelte](#page-24-0) Records

Entwurf mit [Alternativen](#page-39-0)

Beispiel

### Angebotspreis

Der Händler will seine Preise am Black Friday um 25% herabsetzen. Der Angebotspreis soll dynamisch nur an der Kasse berechnet werden.

### Schritt 1: Bezeichner und Datentypen

Der Händler braucht für die Kasse eine Funktion sale\_price, die als Parameter

- article : Article, die Ware, und
- discount : **int**, den Rabattsatz (in Prozent zwischen 0 und 100)

erwartet und den Verkaufspreis :**int** (in Cent) berechnet.

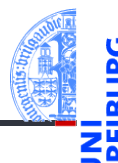

[Objekte und](#page-1-0) Datenklassen

[Objekte](#page-2-0)

[Identität und](#page-5-0) Gleichheit

[Datenklassen für](#page-9-0) Records

[Klassendefinition](#page-12-0)

Instanzen[erzeugung](#page-14-0)

#### [Funktionen auf](#page-19-0) Records

[Geschachtelte](#page-24-0) Records

Entwurf mit [Alternativen](#page-39-0)

# Beispiel Angebotspreis

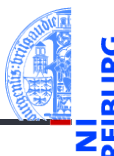

## Schritt 2: Funktionsgerüst

```
✞ ☎
def sale_price (
   article : Article ,
   discount : int) -> int :
  # fill in
  return 0
✝ ✆
```
Neu: im Rumpf können wir die Attribute von article über die Punktnotation verwenden.

[Objekte und](#page-1-0) Datenklassen

[Objekte](#page-2-0)

[Identität und](#page-5-0) Gleichheit

[Datenklassen für](#page-9-0) Records

[Klassendefinition](#page-12-0)

Instanzen[erzeugung](#page-14-0)

#### [Funktionen auf](#page-19-0) Records

[Geschachtelte](#page-24-0) Records

Entwurf mit [Alternativen](#page-39-0)

# Beispiel Angebotspreis

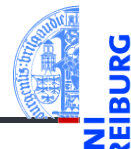

#### Schritt 3: Beispiele

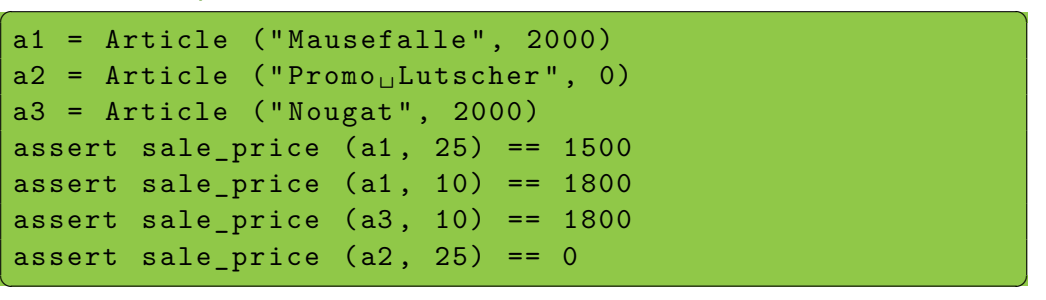

#### [Objekte und](#page-1-0) Datenklassen

[Objekte](#page-2-0)

[Identität und](#page-5-0) Gleichheit

[Datenklassen für](#page-9-0) Records

[Klassendefinition](#page-12-0)

Instanzen[erzeugung](#page-14-0)

#### [Funktionen auf](#page-19-0) Records

[Geschachtelte](#page-24-0) Records

Entwurf mit [Alternativen](#page-39-0)

# Beispiel Angebotspreis

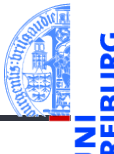

### Schritt 4: Funktionsdefinition

**def** sale\_price ( article : Article , discount : **int**) -> **int** : return article.price \* (100 - discount) // 100

#### Bemerkung

Die Funktion funktioniert für jedes Objekt mit einem price Attribut.

[Objekte und](#page-1-0) Datenklassen

[Objekte](#page-2-0)

[Identität und](#page-5-0) Gleichheit

> [Datenklassen für](#page-9-0) Records

[Klassendefinition](#page-12-0)

Instanzen[erzeugung](#page-14-0)

#### [Funktionen auf](#page-19-0) Records

[Geschachtelte](#page-24-0) Records

Entwurf mit [Alternativen](#page-39-0)

[Zusammen](#page-52-0)fassung & Ausblick

 $\overline{\mathcal{A}}$ 

# <span id="page-24-0"></span>1 [Objekte und Datenklassen](#page-1-0)

- [Objekte](#page-2-0)  $\mathcal{L}_{\mathcal{A}}$
- [Identität und Gleichheit](#page-5-0) m.
- [Datenklassen für Records](#page-9-0) **COL**
- [Klassendefinition](#page-12-0) **COL**
- [Instanzenerzeugung](#page-14-0) m.
- [Funktionen auf Records](#page-19-0) **COL**
- [Geschachtelte Records](#page-24-0)  $\mathcal{L}_{\mathcal{A}}$
- [Entwurf mit Alternativen](#page-39-0) m.

[Objekte und](#page-1-0) Datenklassen

[Objekte](#page-2-0)

[Identität und](#page-5-0) Gleichheit

[Datenklassen für](#page-9-0) Records

[Klassendefinition](#page-12-0)

Instanzen[erzeugung](#page-14-0)

[Funktionen auf](#page-19-0) Records

[Geschachtelte](#page-24-0) Records

Entwurf mit [Alternativen](#page-39-0)

Beispiel

## **Terminplanung**

Ein (Besprechungs-) Termin hat einen Titel, Teilnehmer, eine Anfangszeit und eine Endzeit. Eine (Uhr-) Zeit wird durch Stunde und Minute repräsentiert.

- **1** Wie lange dauert ein Termin?
- 2 Stehen zwei Termine in Konflikt?

### Bemerkungen

- Zwei Datenklassen beteiligt: für Termin und für Zeit
- Frage 2 muss noch präzisiert werden

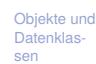

[Objekte](#page-2-0)

[Identität und](#page-5-0) Gleichheit

> [Datenklassen für](#page-9-0) Records

[Klassendefinition](#page-12-0)

Instanzen[erzeugung](#page-14-0)

[Funktionen auf](#page-19-0) Records

[Geschachtelte](#page-24-0) Records

Entwurf mit [Alternativen](#page-39-0)

# Terminplanung

- Schritt 1: Bezeichner und Datentypen
- Eine Zeit Time besteht aus
	- einer Stundenzahl hour : **int** zwischen 0 und 23 inklusive.
	- einer Minutenzahl minute : **int** zwischen 0 und 59 inklusive.
- Ein Termin Appointment hat
	- einen Titel title : **str**
	- (mehrere) Teilnehmer participants : **list**[**str**]
	- eine Anfangszeit start : Time
	- eine Endzeit end : Time nicht vor start

### **Bemerkung**

Ein Appointment-Objekt enthält zwei Time-Objekte

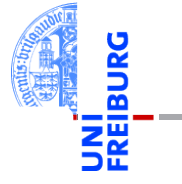

[Objekte und](#page-1-0) Datenklassen

[Objekte](#page-2-0)

[Identität und](#page-5-0) Gleichheit

[Datenklassen für](#page-9-0) Records

[Klassendefinition](#page-12-0)

Instanzen[erzeugung](#page-14-0)

[Funktionen auf](#page-19-0) Records

[Geschachtelte](#page-24-0) Records

Entwurf mit [Alternativen](#page-39-0)

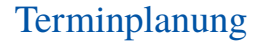

### Schritt 2: Klassengerüst

```
✞ ☎
@dataclass
class Time :
  hour : int # 0 <= hour < 24
  minute : int # 0 <= minute < 60
@dataclass
class Appointment :
  title : str
  participants : list [ str]
  start : Time
  end : Time # less than start
✝ ✆
```
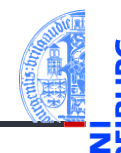

#### [Objekte und](#page-1-0) Datenklassen

[Objekte](#page-2-0)

[Identität und](#page-5-0) Gleichheit

[Datenklassen für](#page-9-0) Records

[Klassendefinition](#page-12-0)

Instanzen[erzeugung](#page-14-0)

[Funktionen auf](#page-19-0) Records

[Geschachtelte](#page-24-0) Records

Entwurf mit [Alternativen](#page-39-0)

# Funktionen der Terminplanung

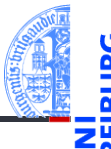

## Schritt 1: Bezeichner und Datentypen

Wie lange dauert ein Termin? Die Funktion duration nimmt einen Termin app : Appointment und bestimmt seine Dauer in Minuten (**int**).

## Schritt 2: Funktionsgerüst

```
✞ ☎
def duration (app : Appointment) -> int:
 # fill in
 return 0
✝ ✆
```
[Objekte und](#page-1-0) Datenklassen

[Objekte](#page-2-0)

[Identität und](#page-5-0) Gleichheit

[Datenklassen für](#page-9-0) Records

[Klassendefinition](#page-12-0)

Instanzen[erzeugung](#page-14-0)

[Funktionen auf](#page-19-0) Records

[Geschachtelte](#page-24-0) Records

Entwurf mit [Alternativen](#page-39-0)

# Funktionen der Terminplanung

#### Schritt 3: Beispiele  $\epsilon$   $\sim$   $\epsilon$   $\sim$   $\epsilon$   $\sim$

```
t1 = Time (12, 50)t2 = Time (13, 10)t3 = Time (10, 05)t4 = Time (12, 45)m1 = Appointment ("lunch", [], t1, t2)m2 = Appointment ("lecture", [], t3, t4)
m3 = Appointment ("alarm", [], t4, t4)
assert duration (m1) == 20assert duration (m2) == 160
assert duration (m3) == 0
```
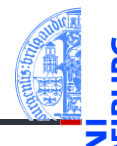

[Objekte und](#page-1-0) Datenklassen

[Objekte](#page-2-0)

[Identität und](#page-5-0) Gleichheit

[Datenklassen für](#page-9-0) Records

[Klassendefinition](#page-12-0)

Instanzen[erzeugung](#page-14-0)

[Funktionen auf](#page-19-0) Records

[Geschachtelte](#page-24-0) Records

Entwurf mit [Alternativen](#page-39-0)

[Zusammen](#page-52-0)fassung & Ausblick

 $\left($   $\left($   $\right)$   $\left($   $\left($   $\right)$   $\left($   $\left($   $\right)$   $\left($   $\left($   $\right)$   $\left($   $\left($   $\right)$   $\left($   $\left($   $\right)$   $\left($   $\left($   $\right)$   $\left($   $\left($   $\right)$   $\left($   $\left($   $\right)$   $\left($   $\left($   $\right)$   $\left($   $\left($   $\right)$   $\left($   $\left($   $\right)$   $\left($ 

# Funktionen der Terminplanung

### Schritt 4: Funktionsdefinition

```
✞ ☎
def duration (app : Appointment) -> int:
        return difference ( app . end , app . start )
\sqrt{2\pi} \sqrt{2\pi} \sqrt{2\pi} \sqrt{2\pi} \sqrt{2\pi} \sqrt{2\pi} \sqrt{2\pi} \sqrt{2\pi} \sqrt{2\pi} \sqrt{2\pi} \sqrt{2\pi} \sqrt{2\pi} \sqrt{2\pi} \sqrt{2\pi} \sqrt{2\pi} \sqrt{2\pi} \sqrt{2\pi} \sqrt{2\pi} \sqrt{2\pi} \sqrt{2\pi} \sqrt{2\pi} \sqrt{2\pi}
```
## Prinzip Wunschdenken

- Zur Erledigung der Aufgabe in Appointment benötigen wir eine Operation, die nur mit Time zu tun hat.
- Daher lagern wir sie in eine Hilfsfunktion aus!
- **Wunschdenken** heißt, wir geben der gewünschten Funktion einen Namen und erstellen einen Vertrag für sie.
- Dann verwenden wir sie, bevor sie entworfen und implementiert ist.

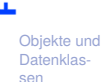

[Objekte](#page-2-0)

[Identität und](#page-5-0) Gleichheit

[Datenklassen für](#page-9-0) Records

[Klassendefinition](#page-12-0)

Instanzen[erzeugung](#page-14-0)

[Funktionen auf](#page-19-0) Records

[Geschachtelte](#page-24-0) Records

Entwurf mit [Alternativen](#page-39-0)

# Differenz von Zeiten

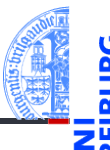

## Schritt 1: Bezeichner und Datentypen

Bestimme die Differenz zweier Zeitangaben.

Die Funktion difference nimmt zwei Zeitangaben t1, t2 : Time und bestimmt die Differenz t1 - t2 in Minuten (**int**). Dabei nehmen wir an, dass t1 >= t2 ist.

### Schritt 2: Funktionsgerüst

```
✞ ☎
def difference ( t1 : Time , t2 : Time ) -> int:
 # fill in
 return 0
✝ ✆
```
[Objekte und](#page-1-0) Datenklassen

[Objekte](#page-2-0)

[Identität und](#page-5-0) Gleichheit

[Datenklassen für](#page-9-0) Records

[Klassendefinition](#page-12-0)

Instanzen[erzeugung](#page-14-0)

[Funktionen auf](#page-19-0) Records

[Geschachtelte](#page-24-0) Records

Entwurf mit [Alternativen](#page-39-0)

# Differenz von Zeiten

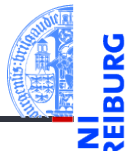

#### Schritt 3: Beispiele

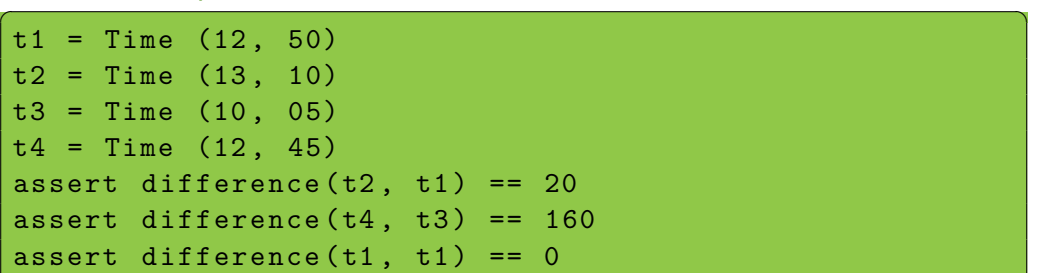

#### [Objekte und](#page-1-0) Datenklassen

[Objekte](#page-2-0)

[Identität und](#page-5-0) Gleichheit

[Datenklassen für](#page-9-0) Records

[Klassendefinition](#page-12-0)

Instanzen[erzeugung](#page-14-0)

[Funktionen auf](#page-19-0) Records

[Geschachtelte](#page-24-0) Records

Entwurf mit [Alternativen](#page-39-0)

[Zusammen](#page-52-0)fassung & Ausblick

 $\left($   $\left($   $\right)$   $\left($   $\left($   $\right)$   $\left($   $\left($   $\right)$   $\left($   $\left($   $\right)$   $\left($   $\left($   $\right)$   $\left($   $\left($   $\right)$   $\left($   $\left($   $\right)$   $\left($   $\left($   $\right)$   $\left($   $\left($   $\right)$   $\left($   $\left($   $\right)$   $\left($   $\left($   $\right)$   $\left($   $\left($   $\right)$   $\left($ 

# Differenz von Zeiten

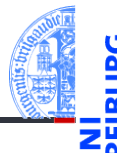

### Schritt 4: Funktionsdefinition

✞ ☎ **def** difference ( t1 : Time , t2 : Time ) -> **int**:  $return ((t1.hour - t2.hour) * 60$ + t1 . minute - t2 . minute )

### In der Regel

- In Funktionen die Punktnotation nur zum Zugriff auf direkte Attribute verwenden.
- Also nicht tiefer als eine Ebene zugreifen.

#### [Objekte und](#page-1-0) Datenklassen

[Objekte](#page-2-0)

[Identität und](#page-5-0) Gleichheit

[Datenklassen für](#page-9-0) Records

[Klassendefinition](#page-12-0)

Instanzen[erzeugung](#page-14-0)

[Funktionen auf](#page-19-0) Records

> [Geschachtelte](#page-24-0) Records

Entwurf mit [Alternativen](#page-39-0)

[Zusammen](#page-52-0)fassung & Ausblick

 $\overline{\mathcal{A}}$ 

## Präzisierung der Fragestellung

### Stehen zwei Termine in Konflikt?

- Überschneiden sich zwei Termine zeitlich?
- Haben zwei Termine gemeinsame Teilnehmer?
- Konflikt nur, falls beides zutrifft!

### Schritt 1: Bezeichner und Datentypen

Stehen zwei Termine in Konflikt? Die Funktion conflict nimmt zwei Termine a1, a2 : Appointment und stellt fest, ob sie in Konflikt stehen (**bool**).

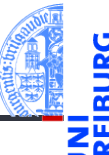

[Objekte und](#page-1-0) Datenklassen

[Objekte](#page-2-0)

[Identität und](#page-5-0) Gleichheit

[Datenklassen für](#page-9-0) Records

[Klassendefinition](#page-12-0)

Instanzen[erzeugung](#page-14-0)

[Funktionen auf](#page-19-0) Records

[Geschachtelte](#page-24-0) Records

Entwurf mit [Alternativen](#page-39-0)

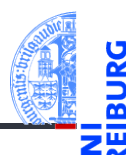

#### Datenklassen

Schritt 2: Funktionsgerüst

```
✞ ☎
def conflict ( a1 : Appointment ,
         a2 : Appointment ) -> bool :
  # fill in
  return False
```
[Objekte und](#page-1-0)

[Objekte](#page-2-0)

[Identität und](#page-5-0) Gleichheit

> [Datenklassen für](#page-9-0) Records

[Klassendefinition](#page-12-0)

Instanzen[erzeugung](#page-14-0)

[Funktionen auf](#page-19-0) Records

[Geschachtelte](#page-24-0) Records

Entwurf mit [Alternativen](#page-39-0)

[Zusammen](#page-52-0)fassung & Ausblick

 $\left( \begin{array}{cc} 0 & \cdots & \cdots & \cdots \end{array} \right)$ 

### Schritt 3: Beispiele

```
✞ ☎
t1 = Time (12, 00)t2 =Time (12, 30)t3 = Time (10, 05)t4 = Time (12, 45)a1 = Appointment ("lunch", ["\lim", "\operatorname{ack}"], t1, t2)
a2 = Appointment ("lecture", ["if", "\lim"], t3, t4)
a3 = Appointment ("coffee", ["jack", "jill"], t2, t4)
#
assert conflict (a1, a2) and conflict (a2, a1)
assert not conflict (a1, a3)
assert not conflict (a2, a3)
\left( \left( \right) \left( \left( \right) \left( \left( \right) \left( \left( \right) \left( \left( \right) \left( \left( \right) \left( \left( \right) \left( \left( \right) \left( \left( \right) \left( \left( \right) \left( \left( \right) \left( \left( \right) \left(
```
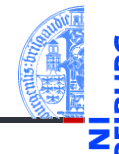

[Objekte und](#page-1-0) Datenklassen

> [Objekte](#page-2-0) [Identität und](#page-5-0)

Gleichheit

[Datenklassen für](#page-9-0) Records

[Klassendefinition](#page-12-0)

Instanzen[erzeugung](#page-14-0)

[Funktionen auf](#page-19-0) Records

[Geschachtelte](#page-24-0) Records

Entwurf mit [Alternativen](#page-39-0)

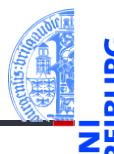

### Schritt 4: Funktionsdefinition

```
✞ ☎
def conflict ( a1 : Appointment ,
            a2 : Appointment) -> bool:
   time ok = (before ( a1 . end , a2 . start )or before (a2.end, a1.start))
   participants_ok = not (
       intersection (a1. participants, a2. participants))
   return not ( time_ok and participants_ok )
```
[Objekte und](#page-1-0) Datenklassen

[Objekte](#page-2-0) [Identität und](#page-5-0) Gleichheit

> [Datenklassen für](#page-9-0) Records

[Klassendefinition](#page-12-0)

Instanzen[erzeugung](#page-14-0)

[Funktionen auf](#page-19-0) Records

[Geschachtelte](#page-24-0) Records

Entwurf mit [Alternativen](#page-39-0)

[Zusammen](#page-52-0)fassung & Ausblick

✝ ✆

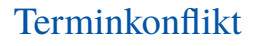

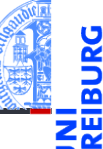

#### Wunschdenken

```
✞ ☎
def before ( t1 : Time , t2 : Time ) -> bool :
   ''' check whether t1 is no later than t2 '''
   return False
def intersection ( lst1 : list , lst2 : list ) -> list :
   ''' return the list of elements both in lst1 and lst2 '''
   return []
✝ ✆
```
### Weitere Ausführung selbst

- before: Bedingung auf den Attributen von Time-Objekten
- intersection: for-Schleife auf einer der Listen, Akkumulator für das

[Objekte und](#page-1-0) Datenklassen

> [Objekte](#page-2-0) [Identität und](#page-5-0) Gleichheit

[Datenklassen für](#page-9-0) Records

[Klassendefinition](#page-12-0)

Instanzen[erzeugung](#page-14-0)

[Funktionen auf](#page-19-0) Records

[Geschachtelte](#page-24-0) Records

Entwurf mit [Alternativen](#page-39-0)

# <span id="page-39-0"></span>1 [Objekte und Datenklassen](#page-1-0)

- [Objekte](#page-2-0)  $\mathcal{L}_{\mathcal{A}}$
- [Identität und Gleichheit](#page-5-0) m.
- [Datenklassen für Records](#page-9-0) **COL**
- [Klassendefinition](#page-12-0) **COL**
- [Instanzenerzeugung](#page-14-0) m.
- [Funktionen auf Records](#page-19-0) **COL**
- [Geschachtelte Records](#page-24-0)  $\mathcal{L}_{\mathcal{A}}$
- [Entwurf mit Alternativen](#page-39-0) m.

[Objekte und](#page-1-0) Datenklassen

[Objekte](#page-2-0)

[Identität und](#page-5-0) Gleichheit

> [Datenklassen für](#page-9-0) Records

[Klassendefinition](#page-12-0)

Instanzen[erzeugung](#page-14-0)

[Funktionen auf](#page-19-0) Records

[Geschachtelte](#page-24-0) Records

Entwurf mit [Alternativen](#page-39-0)

# Entwurf mit Alternativen

## **Spielkarten**

- Eine Spielkarte ist entweder
	- ein Joker oder
	- eine natürliche Karte mit einer Farbe und einem Wert.

## Schritt 1: Bezeichner und Datentypen

Eine Spielkarte hat eine von zwei Ausprägungen.

- Joker werden durch Objekte der Klasse Joker repräsentiert.
- Natürliche Karten durch Objekte der Klasse Card mit Attributen suit (Farbe) und rank (Wert).

Farbe ist *Clubs*, *Spades*, *Hearts*, *Diamonds* Wert ist 2, 3, 4, 5, 6, 7, 8, 9, 10, **J**ack, **Q**ueen, **K**ing, **A**ce

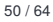

[Objekte und](#page-1-0) Datenklassen

[Objekte](#page-2-0)

[Identität und](#page-5-0) Gleichheit

[Datenklassen für](#page-9-0) Records

[Klassendefinition](#page-12-0)

Instanzen[erzeugung](#page-14-0)

[Funktionen auf](#page-19-0) Records

[Geschachtelte](#page-24-0) Records

Entwurf mit [Alternativen](#page-39-0)

# Entwurf mit Alternativen

### Schritt 2: Klassengerüst

```
Objekte und
                                                  Datenklas-
                                                  fassung &
                                                  Ausblick
✞ ☎
from typing import Union
@dataclass
class Joker :
   pass # no attributes
@dataclass
class Card :
   suit :str # 'C'lubs , 'S'pades , 'H'earts , 'D'iamonds
   rank : Union [int , str ]
AllCards = Union [ Joker , Card ]
✝ ✆
```
sen [Objekte](#page-2-0) [Identität und](#page-5-0) Gleichheit [Datenklassen für](#page-9-0) Records [Klassendefinition](#page-12-0) Instanzen[erzeugung](#page-14-0) [Funktionen auf](#page-19-0) Records [Geschachtelte](#page-24-0) Records Entwurf mit [Alternativen](#page-39-0) [Zusammen-](#page-52-0)

# Beispiel: Rommé

## Rommé Figuren erkennen

Ein Figur im Rommé ist entweder

- ein Satz (*set*): drei oder vier Karten gleichen Werts in verschiedenen Farben,
- eine Reihe (*run*): drei oder mehr Karten der gleichen Farbe mit aufsteigenden **Werten**

Eine Karte in einer Figur kann durch einen Joker ersetzt werden. Joker (dürfen nicht nebeneinander liegen und) dürfen nicht in der Überzahl sein. Erste Aufgabe: Erkenne einen Satz

### Schritt 1: Bezeichner und Datentypen

Die Funktion is set nimmt als Eingabe eine Liste cards von Spielkarten und liefert True gdw cards ein Satz ist.

[Objekte und](#page-1-0) Datenklassen

[Objekte](#page-2-0)

[Identität und](#page-5-0) Gleichheit

[Datenklassen für](#page-9-0) Records

[Klassendefinition](#page-12-0)

Instanzen[erzeugung](#page-14-0)

[Funktionen auf](#page-19-0) Records

[Geschachtelte](#page-24-0) Records

Entwurf mit [Alternativen](#page-39-0)

## Satz erkennen

### Schritt 2: Funktionsgerüst

```
✞ ☎
def is_set ( cards : list [ Union [ Card , Joker ]]) -> bool :
    # initialization of acc
    for card in cards :
       # action on single card
    # finalization
    return True
\left( \begin{array}{cc} 0 & \cdots & \cdots & \cdots \end{array} \right)
```
- Liste cards verarbeiten: **for** Schleife mit Akkumulator
- Länge der Liste prüfen (drei oder vier)
- Anzahl der Joker prüfen (nicht in der Überzahl)
- auf gleichen Wert prüfen

 $Q2.$  Dezember 2020 **P.** Thiemann – [Info I](#page-0-0) 53 / 64

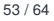

[Objekte und](#page-1-0) Datenklassen

[Objekte](#page-2-0)

[Identität und](#page-5-0) Gleichheit

[Datenklassen für](#page-9-0) Records

[Klassendefinition](#page-12-0)

Instanzen[erzeugung](#page-14-0)

[Funktionen auf](#page-19-0) Records

[Geschachtelte](#page-24-0) Records

Entwurf mit [Alternativen](#page-39-0)

## Satz erkennen

### Schritt 3: Beispiele

```
✞ ☎
c1 = Card (C', 'Q')c2 = Card (H', '0')c3 = Card ({}^{1}S^{1}, {}^{1}Q^{1})c4 = Card ('D', 'Q')c5 = Card (D', 'K')i1 = Joker ()
```

```
assert not is set ([c1, c2])
assert is set ([c1, c2, c3])assert is set ([c1, c2, i1])assert is set ([ i1 , c2 , c3 ])assert not is set ([ j1, c5, c4])
assert is set ([ c2 , c3 , c1 , c4 ])
```
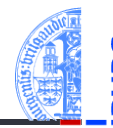

[Objekte und](#page-1-0) Datenklassen

[Objekte](#page-2-0)

[Identität und](#page-5-0) Gleichheit

[Datenklassen für](#page-9-0) Records

[Klassendefinition](#page-12-0)

Instanzen[erzeugung](#page-14-0)

[Funktionen auf](#page-19-0) Records

[Geschachtelte](#page-24-0) Records

Entwurf mit [Alternativen](#page-39-0)

## Satz erkennen

#### Schritt 4: Funktionsdefinition

```
\left( \frac{1}{2} \right) \left( \frac{1}{2} \right) \left( \frac{1}{2} \right) \left( \frac{1}{2} \right) \left( \frac{1}{2} \right) \left( \frac{1}{2} \right) \left( \frac{1}{2} \right) \left( \frac{1}{2} \right) \left( \frac{1}{2} \right) \left( \frac{1}{2} \right) \left( \frac{1}{2} \right) \left( \frac{1}{2} \right) \left( \frac{1}{2} \right) \left( \frac{1}{2} \rightdef is_set ( cards ) -> bool :
      if len (cards) < 3 or len (cards) > 4:
            return False
      rank = None # common rank
      suits = [] # suits already seen
       nr_jokers = 0for card in cards :
            if is_joker ( card ):
             nr_jokers = nr_jokers + 1<br>else: \# a natural card
                           else : # a natural card
                  if rank and rank f = card rank :
                        return False
                  else :
                        rank = card rank
                  if card . suit in suits :
                        return False # repeated suit
                  else :
                        suits = suits + [card.sub]return 2 * nr_jokers <= len ( cards )
\left( \begin{array}{cc} 0 & \cdots & \cdots & \cdots \end{array} \right)
```
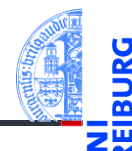

#### [Objekte und](#page-1-0) Datenklassen

[Objekte](#page-2-0)

[Identität und](#page-5-0) Gleichheit

[Datenklassen für](#page-9-0) Records

[Klassendefinition](#page-12-0)

Instanzen[erzeugung](#page-14-0)

[Funktionen auf](#page-19-0) Records

[Geschachtelte](#page-24-0) Records

Entwurf mit [Alternativen](#page-39-0)

# Satz erkennen / Klassentest

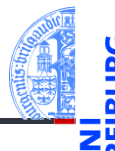

### Schritt 4: Funktionsdefinition (Wunschdenken)

✞ ☎ **def** is\_joker ( card : Union [ Card , Joker ]) -> **bool** : **return type** ( card ) **is** Joker

#### **Klassentest**

- **type**(x) liefert immer das Klassenobjekt zum Wert in x
- Das Klassenobjekt ist eindeutig, daher kann es mit **is** verglichen werden.
- Verwendung im Gerüst, immer wenn ein Argument zu verschiedenen Klassen gehören kann.

 $\overline{\mathcal{A}}$   $\overline{\mathcal{A}}$   $\overline{\$ 

Alternative: **isinstance**(card, Joker).

[Objekte und](#page-1-0) Datenklassen

[Objekte](#page-2-0)

[Identität und](#page-5-0) Gleichheit

[Datenklassen für](#page-9-0) Records

[Klassendefinition](#page-12-0)

Instanzen[erzeugung](#page-14-0)

[Funktionen auf](#page-19-0) Records

[Geschachtelte](#page-24-0) Records

Entwurf mit [Alternativen](#page-39-0)

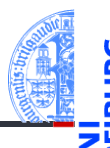

#### [Objekte und](#page-1-0) Datenklassen

## Schritt 1: Bezeichner und Datentypen

Die Funktion is run nimmt als Eingabe eine Liste cards : **list**[Union[Card,Joker]] von Spielkarten und liefert True gdw cards eine Reihe ist.

[Objekte](#page-2-0)

[Identität und](#page-5-0) Gleichheit

[Datenklassen für](#page-9-0) Records

[Klassendefinition](#page-12-0)

Instanzen[erzeugung](#page-14-0)

[Funktionen auf](#page-19-0) Records

[Geschachtelte](#page-24-0) Records

Entwurf mit [Alternativen](#page-39-0)

### Schritt 2: Funktionsgerüst

```
✞ ☎
def is_run ( cards : list [ Union [ Card , Joker ]]) -> bool :
    # initialization of acc
    for card in cards :
       # action on single card
    # finalization
    return True
\left( \begin{array}{cc} 0 & \cdots & \cdots & \cdots \end{array} \right)
```
- Liste verarbeiten: for Schleife mit Akkumulator
- Länge der Liste prüfen **The State**
- Anzahl der Joker prüfen
- auf gleiche Farbe prüfen

02. Dezember 2020 **P. Thiemann** – [Info I](#page-0-0) **Figure 2020 P. Thiemann – Info I** 58 / 64

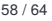

[Objekte und](#page-1-0) **Datenklas** sen

[Objekte](#page-2-0)

[Identität und](#page-5-0) Gleichheit

[Datenklassen für](#page-9-0) Records

[Klassendefinition](#page-12-0)

Instanzen[erzeugung](#page-14-0)

[Funktionen auf](#page-19-0) Records

[Geschachtelte](#page-24-0) Records

Entwurf mit [Alternativen](#page-39-0)

#### Schritt 3: Beispiele

```
\epsilon \sim \epsilon \sim cq = Card ('C', 'Q')ck = Card (C', 'K')sa = Card ('S', 'A')dq = Card ('D', 'Q')d10 = Card ('D', '10')ii = Joker ()
```

```
assert not is run ([cq, ck])
assert is run ([cq, ck, sa])assert is_run ([dq, ck, sa])
assert is run ([d10, i1, dq])assert is run ([d10, jj, dq, ck])assert not is_run ([s10, dq, ck])
assert not is_run ([d10, jj, jj])
```
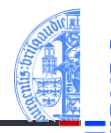

#### [Objekte und](#page-1-0) Datenklassen

[Objekte](#page-2-0)

[Identität und](#page-5-0) Gleichheit

[Datenklassen für](#page-9-0) Records

[Klassendefinition](#page-12-0)

Instanzen[erzeugung](#page-14-0)

[Funktionen auf](#page-19-0) Records

[Geschachtelte](#page-24-0) Records

Entwurf mit [Alternativen](#page-39-0)

#### Schritt 3: Funktionsdefinition

```
def is_run (cards : list[Union[Card, Joker]]) -> bool:
    if len ( cards ) < 3: # check length of list
        return False
    else :
        # i n i t i a l i z a t i o n of acc
        nr_jokers = 0 # count jokers
        current_rank = None # keep track of rank
        snit = Nonefor card in cards :
        if current_rank :
            current_rank = next_rank ( current_rank )
        # action on single card
        if is joker ( card ):
            nr jokers = nr jokers + 1
        else :
            if not current rank:
               current rank = card . rank
            elif current_rank != card . rank :
               return False
            if not suit :
               suit = card . suitelif suit != card . suit :
               return False
    # finalization
    return 2 * nr_jokers <= len ( cards )
\left( \begin{array}{cc} 0 & \cdots & \cdots & \cdots \end{array} \right)
```
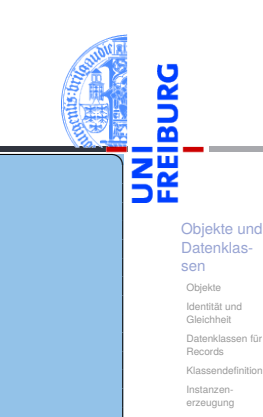

[Funktionen auf](#page-19-0) Records

[Geschachtelte](#page-24-0) Records

Entwurf mit [Alternativen](#page-39-0)

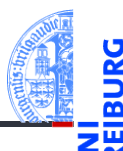

## Was noch fehlt

- Wunschdenken: next\_rank
- Joker nebeneinander? m.
- Joker außerhalb der Reihe. . . m.

[Objekte und](#page-1-0) Datenklassen

[Objekte](#page-2-0)

[Identität und](#page-5-0) Gleichheit

[Datenklassen für](#page-9-0) Records

[Klassendefinition](#page-12-0)

Instanzen[erzeugung](#page-14-0)

[Funktionen auf](#page-19-0) Records

[Geschachtelte](#page-24-0) Records

Entwurf mit [Alternativen](#page-39-0)

## <span id="page-52-0"></span>2 [Zusammenfassung & Ausblick](#page-52-0)

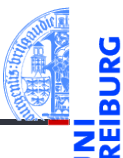

[Objekte und](#page-1-0) Datenklassen

# Zusammenfassung & Ausblick

- Alle Werte in Python sind Objekte.
- Veränderliche Objekte besitzen eine Identität.
- Eine Klasse beschreibt Objekte/Instanzen.
- Eine Instanz enthält Attribute, d.h. untergeordnete Objekte.
- Eine Datenklasse (Record) enthält nichts anderes als Attribute.
- Funktionsentwurf mit einfachen Records.
- Funktionsentwurf mit geschachtelten Records.
- Entwurf mit Alternativen.
- Der Typtest geschieht durch Identitätstest gegen die Klasse.

[Objekte und](#page-1-0) Datenklassen